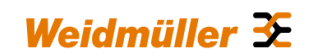

# **Software change-log of the IO-Link Device Configurator**

# **Software updating information:**

Software update procedure is currently not supported. Please install the new IO-Link Device Configurator package version 1.2.0 according to the instructions in the manual.

**Version 1.2.0 Release date: July, 2019**

# **New features:**

- Online connection to *u-remote* coupler is supported via USB or Ethernet interface
- Available *u-remote* devices are displayed; UR20-4COM-IO-LINK modules are selectable
- IO-Link port configuration and port status are displayed
- Identification of connected IO-Link devices
- Extended life functions when IODD matches with the connected device:
	- o Read/write operations of single or grouped parameters
	- o Comparison of projected parameters with actual parameters
	- o Execution of commands
- View of life process data of the selected IO-Link-Master module
- View of actual process data mapping of the selected IO-Link-Master module
- Event-log (IO-Link-diagnoses) of the selected IO-Link-Master module is displayed

## **Information:**

- **ATTENTION operation requires UR20-4COM-IO-LINK module firmware version 01.03.00 or above. Ensure that the coupler firmware and device specific data files are also up to date.**
- The "IO-Link Device Configurator" can either be installed via the setup-executable or used directly with the portable-executable ( file association and more performance only when installed )

**Version 1.1.0 Release date: March, 2019**

### **New features:**

- Visualisation parameter overview represented as tree structure within navigation menu and parameter list
- ZIP file archive import including manual selection of files that include multiple IODD's
- Multi-language support includes the import of IODD specific language files
- Length of process data is now displayed per port and total length in the port overview as well
- Imported data files are now validated
- Error reporting has improved user feedback

### **Information:**

• The IO-Link Configurator is running on Windows 32-bit and 64-bit operating system. Please install the appropriate software package that fits to your Windows platform either x86 (32-bit) or x64 (64-bit).

### **Bug fixes:**

• Import errors of multiple IODDS is fixed.